#### Evaluating Call-by-need on the Control Stack

Stephen Chang, David Van Horn, Matthias Felleisen

Northeastern University

# Lazy Abstract Machines

Sharing implemented with:heap

Sharing implemented with:heap stack operations(alternative approach)

Sharing implemented with:heap stack operations(alternative approach)

[Garcia et al. 2009]

# Our Paper

• New way to resolve variable references in the stack

#### Our Paper

- New way to resolve variable references in the stack
- Reorganize stack structure to allow indexing

[Ariola et al. 1995] [Ariola and Felleisen 1997]

[Ariola et al. 1995][Ariola and Felleisen 1997]

• Delay evaluation of argument until needed

[Ariola et al. 1995][Ariola and Felleisen 1997]

- Delay evaluation of argument until needed
- Evaluate each argument only once

[Ariola et al. 1995][Ariola and Felleisen 1997]

- Delay evaluation of argument until needed
- Evaluate each argument only once

 $M = x$  | M M |  $\lambda x.M$ 

[Ariola et al. 1995][Ariola and Felleisen 1997]

- Delay evaluation of argument until needed
- Evaluate each argument only once

 $M = x$  | M M |  $\lambda x.M$  $E = [ ] | E M | ( \lambda x . E ) M | ( \lambda x . E [x] ) E$ 

[Ariola et al. 1995][Ariola and Felleisen 1997]

- Delay evaluation of argument until needed
- Evaluate each argument only once

 $M = x$  | M M |  $\lambda x.M$  $E = [$  ] | E M | ( $\lambda$ x.E) M | ( $\lambda$ x.E[x]) E

[Ariola et al. 1995][Ariola and Felleisen 1997]

- Delay evaluation of argument until needed
- Evaluate each argument only once

 $M = x$  | M M |  $\lambda x.M$  $E = [ ] \mid E \text{ M} \mid (\lambda \mathbf{x} . \mathbf{E}) \text{ M} \mid (\lambda \mathbf{x} . \mathbf{E}[\mathbf{x}]) \text{ E}$ 

[Ariola et al. 1995][Ariola and Felleisen 1997]

- Delay evaluation of argument until needed
- Evaluate each argument only once

 $M = x$  | M M |  $\lambda x.M$  $E = [ ] \mid E \text{ M} \mid (\lambda x.E) \text{ M} \mid (\lambda x.E[x]) E$ 

[Ariola et al. 1995][Ariola and Felleisen 1997]

- Delay evaluation of argument until needed
- Evaluate each argument only once

 $M = x$  | M M |  $\lambda x.M$  $E = [ ] | E M | ( \lambda x . E ) M | ( \lambda x . E [x] ) E$ deref (β alternative):

 $(\lambda x. E[x])$  V  $\longrightarrow (\lambda x. E[V])$  V

[Ariola et al. 1995][Ariola and Felleisen 1997]

- Delay evaluation of argument until needed
- Evaluate each argument only once

 $M = x$  | M M |  $\lambda x.M$  $E = [ ] | E M | ( \lambda x . E ) M | ( \lambda x . E [x] ) E$ deref (β alternative):

 $(\lambda x. E[x])$  V  $\longrightarrow (\lambda x. E[V])$  V

• One-at-a-time substitution (only when needed)

[Ariola et al. 1995][Ariola and Felleisen 1997]

- Delay evaluation of argument until needed
- Evaluate each argument only once

 $M = x$  | M M |  $\lambda x.M$  $E = [ ] | E M | ( \lambda x . E ) M | ( \lambda x . E [x] ) E$ 

deref (β alternative):

 $(\lambda x. E[x])$  V  $\longrightarrow (\lambda x. E[V])$  V

- One-at-a-time substitution (only when needed)
- Argument not removed (may need it again)

An Initial Abstract Machine

An Initial Abstract Machine

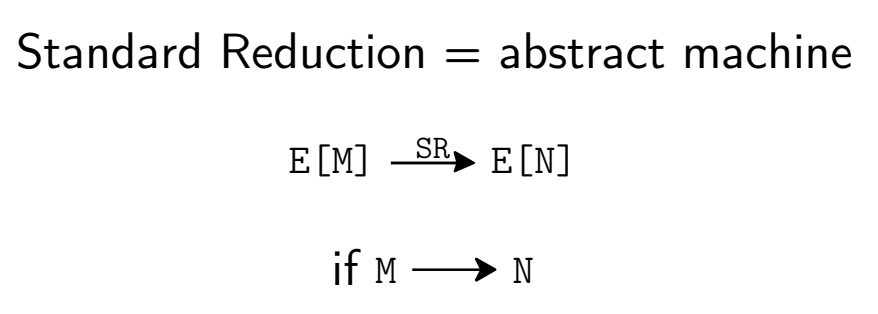

# Standard Reduction  $=$  abstract machine

 $E[M] \xrightarrow{SR} E[N]$ 

if  $M \longrightarrow N$ 

• Re-partition into E and M after every reduction

## CK Machine

[Felleisen 1986]

(For by-value λ calculus)

• Separate program into two registers:

 $\circ$  c = Current subterm being evaluated

 $\circ$  K = Continuation (equiv. to eval. context)

## CK Machine

[Felleisen 1986]

(For by-value λ calculus)

- Separate program into two registers:
	- $\circ$  c = Current subterm being evaluated
	- $\circ$  K = Continuation (equiv. to eval. context)

Don't need to re-partition program after every reduction

## CK Machine

[Felleisen 1986]

(For by-value λ calculus)

- Separate program into two registers:
	- $\circ$  c = Current subterm being evaluated
	- $\circ$  K = Continuation (equiv. to eval. context)

Don't need to re-partition program after every reduction

[Garcia et al. 2009]: lazy CK machine

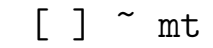

E[[ ] M] ~ (arg M K) E ~ K

E[(λx.[ ]) M] ~ (bind x M K) E ~ K

$$
E[(\lambda x.E'[x]) []] \sim (op x K' K)
$$
  

$$
K' \sim E', K \sim E
$$

#### [ ] ~ mt

E[[ ] M] ~ (arg M K) E ~ K

E[(λx.[ ]) M] ~ (bind x M K) E ~ K

$$
E[(\lambda x.E'[x]) []] \tilde{ } (op x K' K)
$$
  

$$
K' \tilde{ } E', K \tilde{ } E
$$

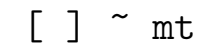

E[[ ] M] ~ (arg M K) E ~ K

 $E[(\lambda x. [ ] ) M]$   $\sim$  (bind x M K)  $E$   $\sim$  K

E[(λx.E'[x]) [ ]] ~ (op x K' K) K' ~ E', K ~ E

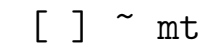

$$
\begin{array}{c}\nE[[\ ]\ M]\n\end{array}\n\begin{array}{c}\n\sim\ (arg M K) \\
E\end{array}
$$

E[(λx.[ ]) M] ~ (bind x M K) E ~ K

$$
E[(\lambda x.E'[x]) []] \tilde{g} (op x K' K)
$$
  

$$
K' \tilde{g} E', K \tilde{g} E
$$

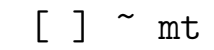

E[[ ] M] ~ (arg M K) E ~ K

 $E[(\lambda x. []) M] \sim (bind x M K)$  $E$   $\sim$  K

E[(λx.Ε'[x]) [ ]] ~ (op x K' K)<br>K' ~ E', K ~ E

(λx.(λy.(λz.(y M)) M0 M1 M2) M3 M4) M5

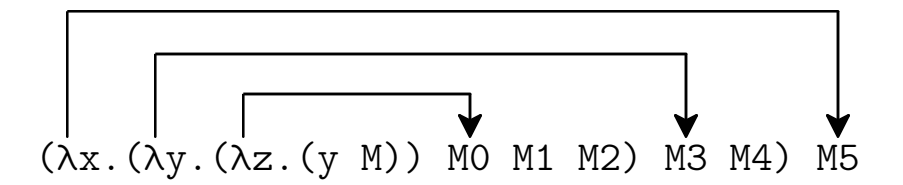

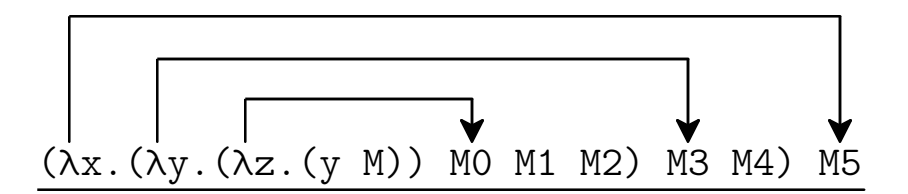

 $C = (λx. (λy. (λz. (y M)) M0 M1 M2) M3 M4) M5$  $K = mt$ 

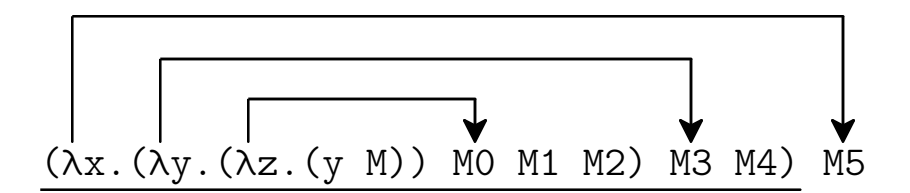

 $C = (λx. (λy. (λz. (y M)) M0 M1 M2) M3 M4)$  $K = (arg M5) \Rightarrow mt$ 

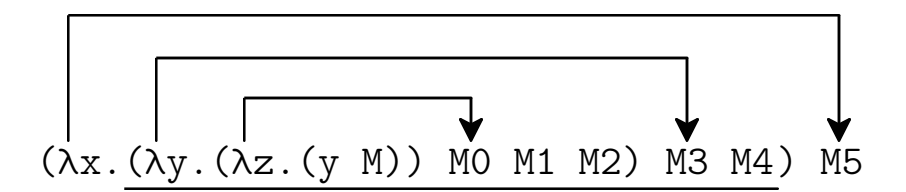

 $C = (λy. (λz. (y M)) M0 M1 M2) M3 M4$  $K = (bind x M5) \rightarrow mt$ 

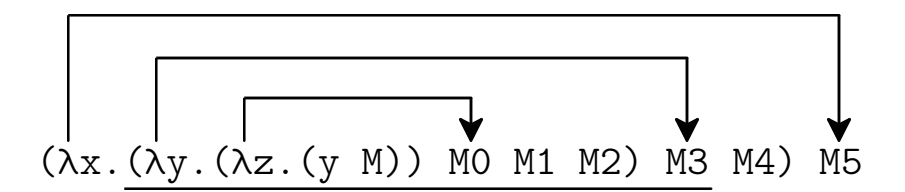

 $C = (λy. (λz. (y M)) M0 M1 M2) M3$  $K = (arg M4) \rightarrow (bind x M5) \rightarrow mt$ 

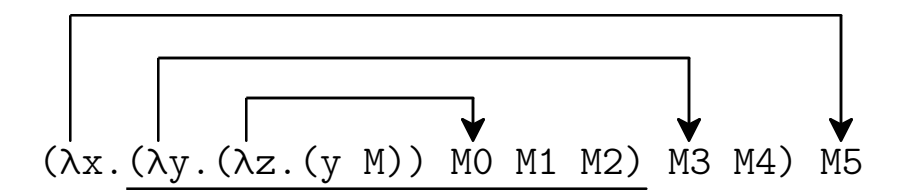

$$
C = (\lambda y. (\lambda z. (y M)) M0 M1 M2)
$$
  
K = (arg M3)  $\Rightarrow$  (arg M4)  $\Rightarrow$  (bind x M5)  $\Rightarrow$  mt

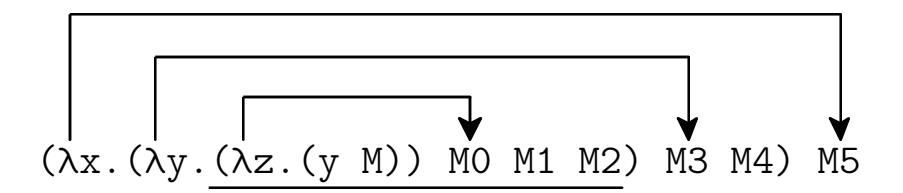

$$
C = (\lambda z. (y M)) MO M1 M2
$$
  
K = (bind y M3)  $\rightarrow$  (arg M4)  $\rightarrow$  (bind x M5)  $\rightarrow$  mt
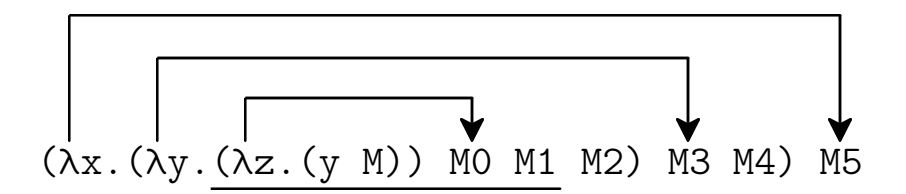

$$
C = (\lambda z. (y M)) MO M1
$$
  
K = (arg M2)  $\Rightarrow$  (bind y M3)  $\Rightarrow$  (arg M4)  $\Rightarrow$  (bind x M5)  $\Rightarrow$  mt

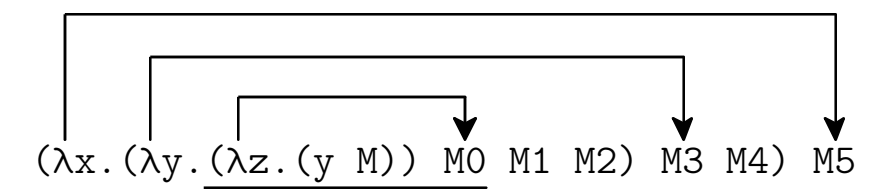

$$
C = (\lambda z. (y M)) MO
$$
  
K = (arg M1)  $\bullet$  (arg M2)  $\bullet$  (bind y M3)  $\bullet$  (arg M4)  $\bullet$  (bind x M5)  $\bullet$  mt

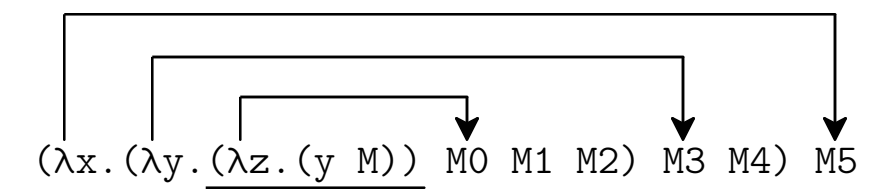

$$
C = (\lambda z. (y M))
$$
  
K = (arg MO)  $\bullet$  (arg M1)  $\bullet$  (arg M2)  $\bullet$  (bind y M3)  $\bullet$  (arg M4)  $\bullet$  (bind x M5)  $\bullet$  mt

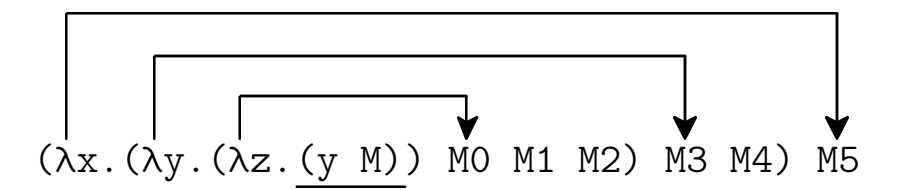

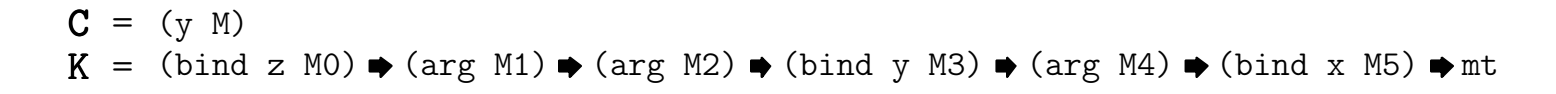

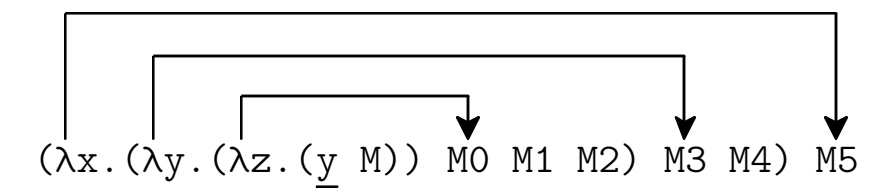

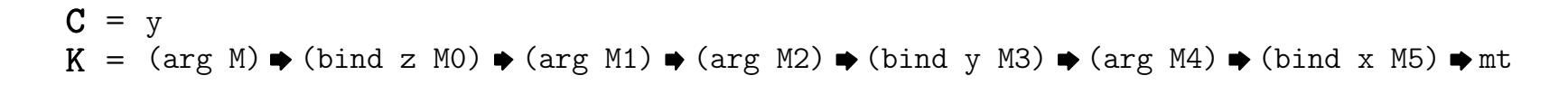

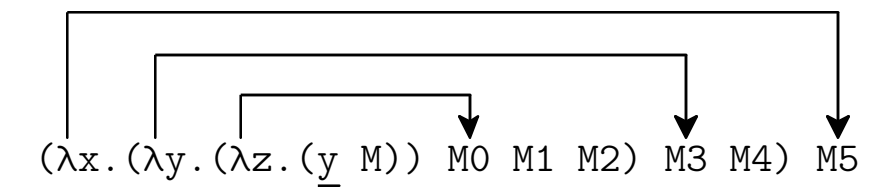

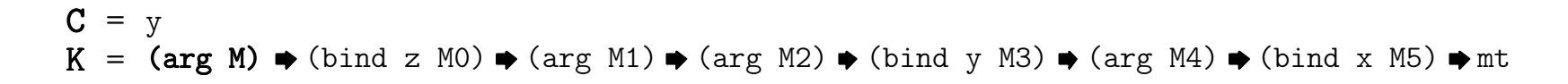

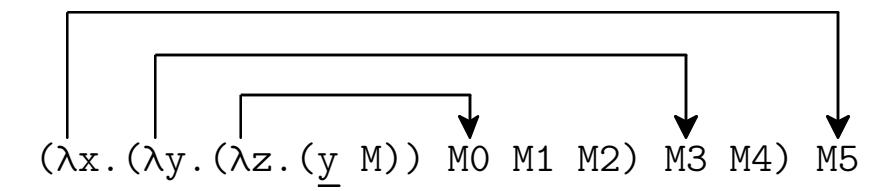

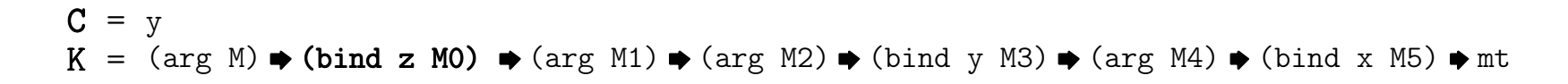

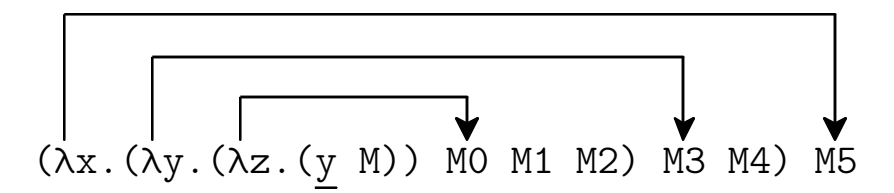

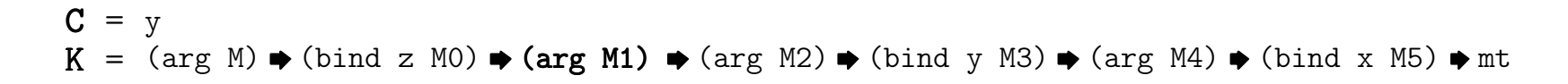

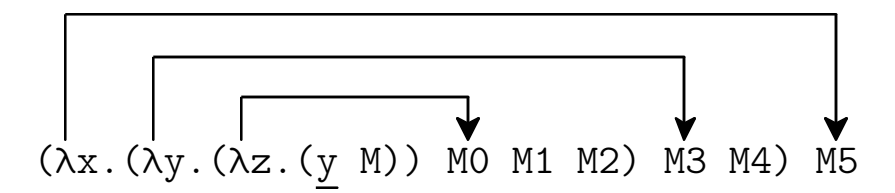

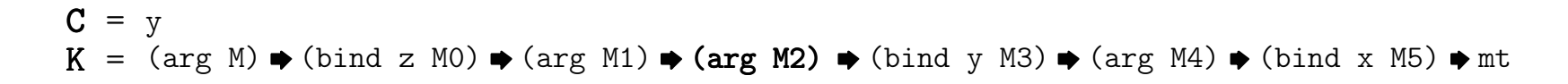

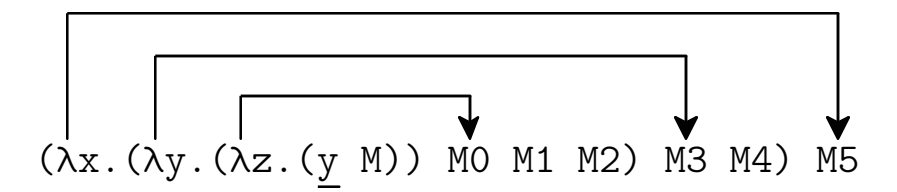

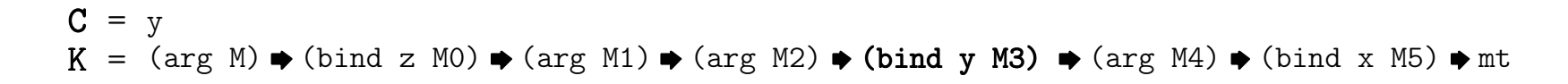

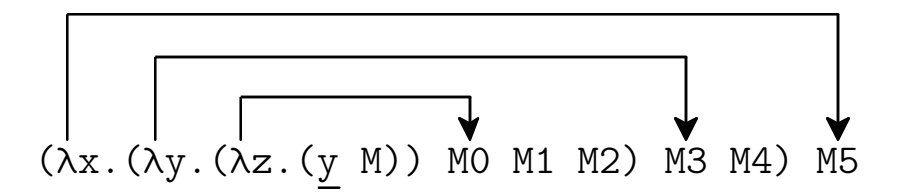

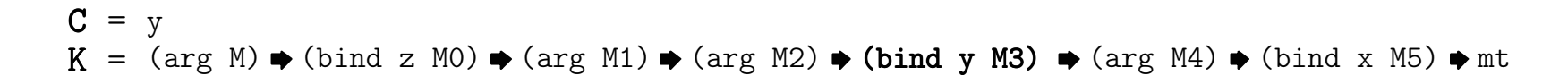

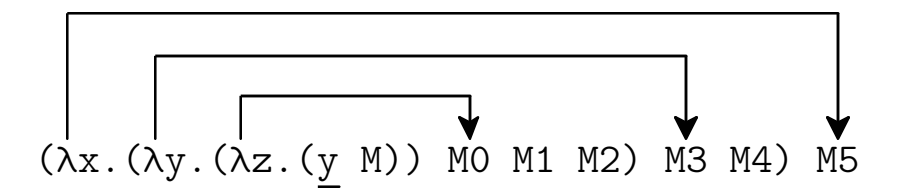

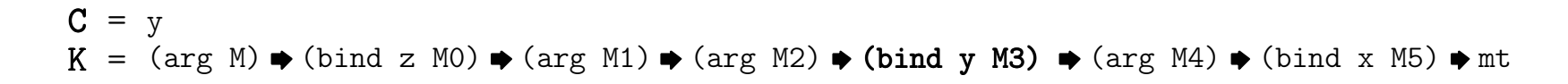

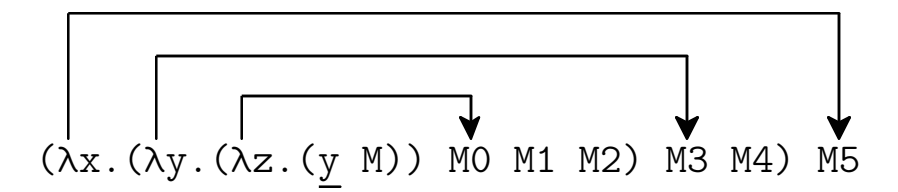

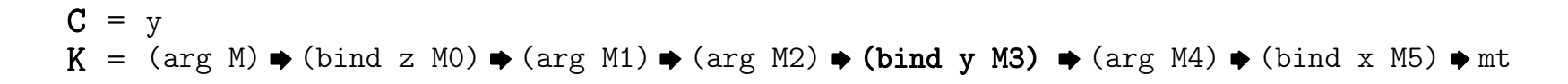

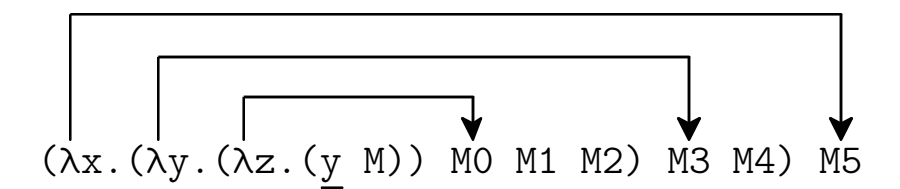

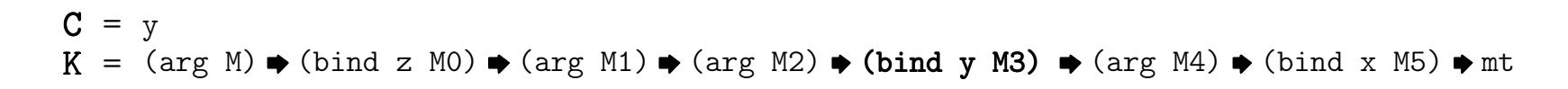

• Linear search to find argument

- Reorganize stack to be *stack of stacks* 
	- O bind continuations on top

• Reorganize stack to be *stack of stacks* 

O bind continuations on top

(arg M)  $\blacklozenge$  (bind z MO)  $\blacklozenge$  (arg M1)  $\blacklozenge$  (arg M2)  $\blacklozenge$  (bind y M3)  $\blacklozenge$  (arg M4)  $\blacklozenge$  (bind x M5)  $\blacklozenge$  mt

• Reorganize stack to be *stack of stacks* 

O bind continuations on top

(arg M)  $\blacklozenge$  (bind z MO)  $\blacklozenge$  (arg M1)  $\blacklozenge$  (arg M2)  $\blacklozenge$  (arg M4)  $\blacklozenge$  (bind x M5)  $\blacklozenge$  mt

• Reorganize stack to be *stack of stacks* 

O bind continuations on top

(arg M)  $\blacklozenge$  (bind z MO)  $\blacklozenge$  (arg M1)  $\blacklozenge$  (arg M2)  $\blacklozenge$  (arg M4)  $\blacklozenge$  (bind x M5)  $\blacklozenge$  mt

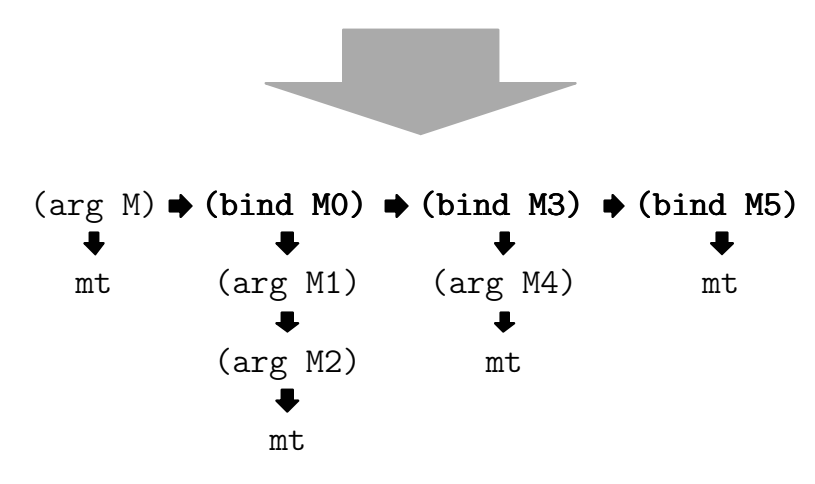

• Replace variables with lexical addresses

[De Bruijn 1972]

• Replace variables with lexical addresses

[De Bruijn 1972]  $M = x$  | M M |  $\lambda x.M$ 

• Replace variables with lexical addresses

[De Bruijn 1972]  $M = x$  | M M |  $\lambda x.M$ M = n | M M | λ.M

• Replace variables with lexical addresses

[De Bruijn 1972]  $M = x$  | M M |  $\lambda x.M$  M = n | M M | λ.M $K = mt$  | (arg M K) | (bind x M K) | (op x K K)

• Replace variables with lexical addresses

[De Bruijn 1972]  $M = x$  | M M |  $\lambda x.M$  M = n | M M | λ.M $K = mt$  | (arg M K) | (bind x M K) | (op x K K)  $K = mt$  | (arg M K) | (bind M K) | (op K K)

• Replace variables with lexical addresses

[De Bruijn 1972]  $M = x$  | M M |  $\lambda x.M$  M = n | M M | λ.M $K = mt$  | (arg M K) | (bind x M K) | (op x K K)  $K = mt$  | (arg M K) | (bind M K) | (op K K) λx.(x λy.(x y))

• Replace variables with lexical addresses

[De Bruijn 1972] $M = x$  | M M |  $\lambda x.M$  M = n | M M | λ.M $K = mt$  | (arg M K) | (bind x M K) | (op x K K)  $K = mt$  | (arg M K) | (bind M K) | (op  $\overline{K}$  K) λx.(x λy.(x y))λ.(0 λ.(1 0))

• Replace variables with lexical addresses

[De Bruijn 1972]  $M = x$  | M M |  $\lambda x.M$  M = n | M M | λ.M $K = mt$  | (arg M K) | (bind x M K) | (op x K K)  $K = mt$  | (arg M K) | (bind M K) | (op  $K$  K) λx.(x λy.(x y))λ.(0 λ.(1 0))

(λ.(λ.(λ.(1 M)) M0 M1 M2) M3 M4) M5

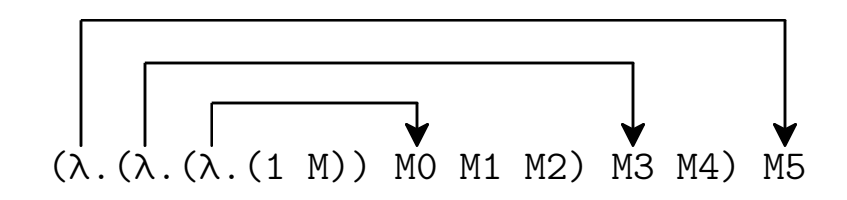

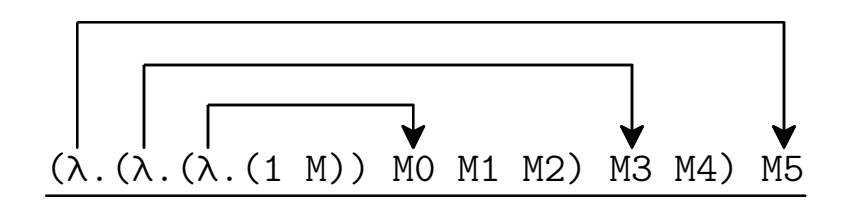

 $C = (λ. (λ. (λ. (1 M)) MO M1 M2) M3 M4) M5$  $K = mt$ 

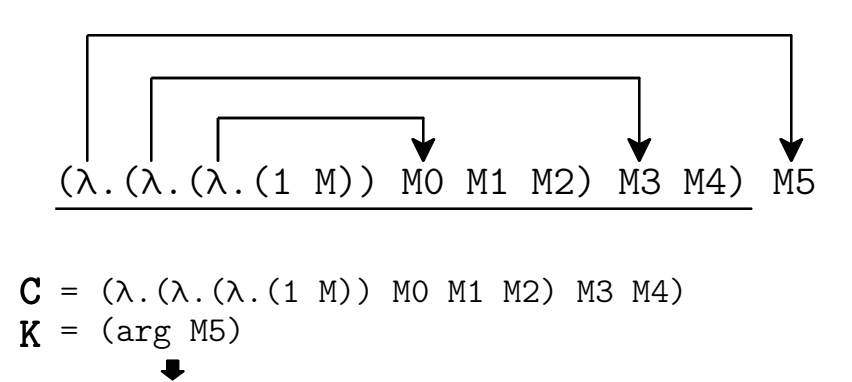

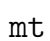

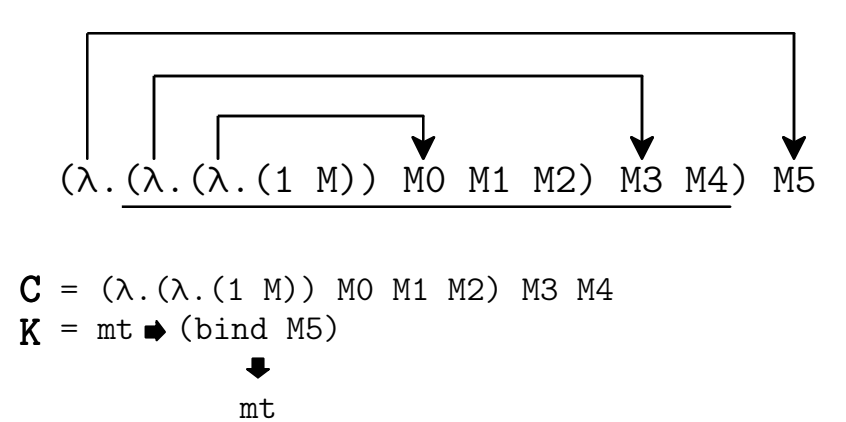

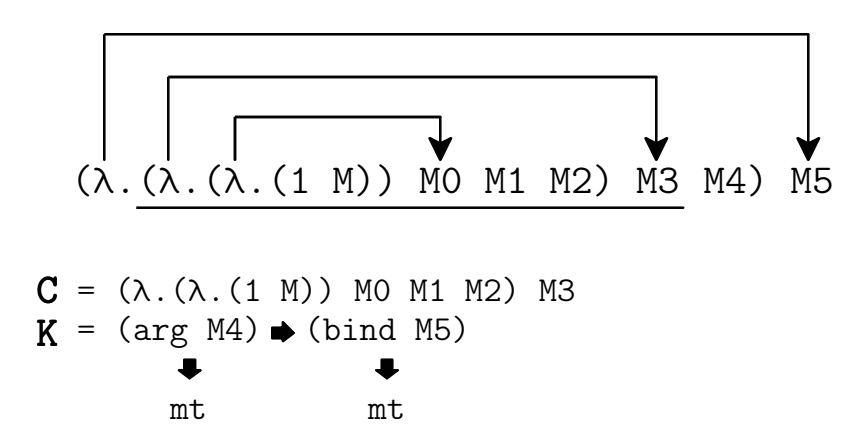

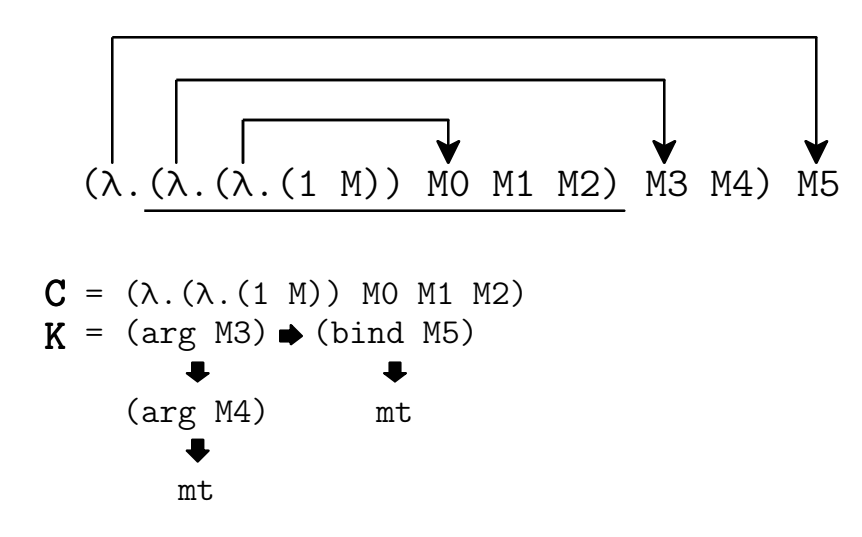

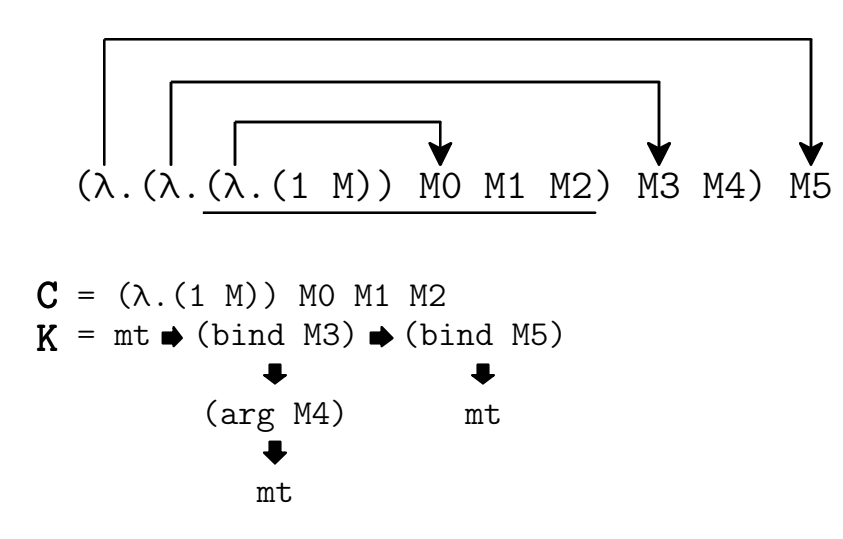

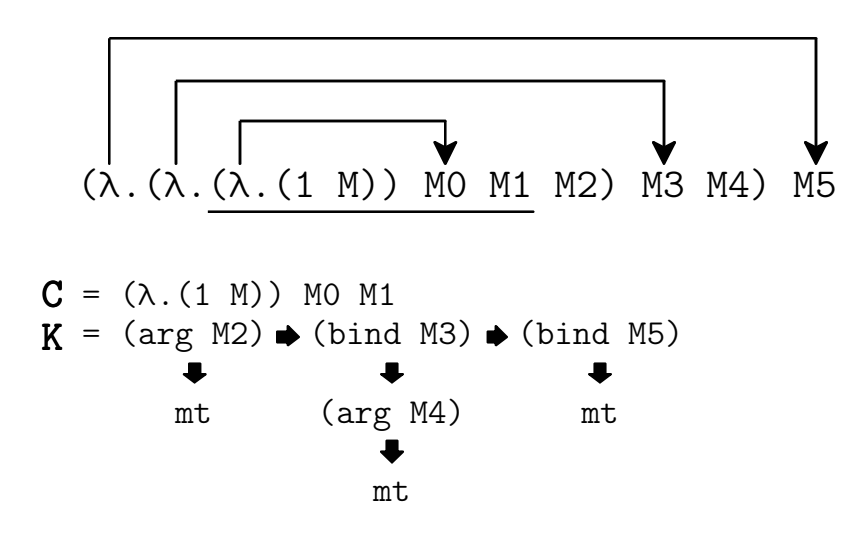

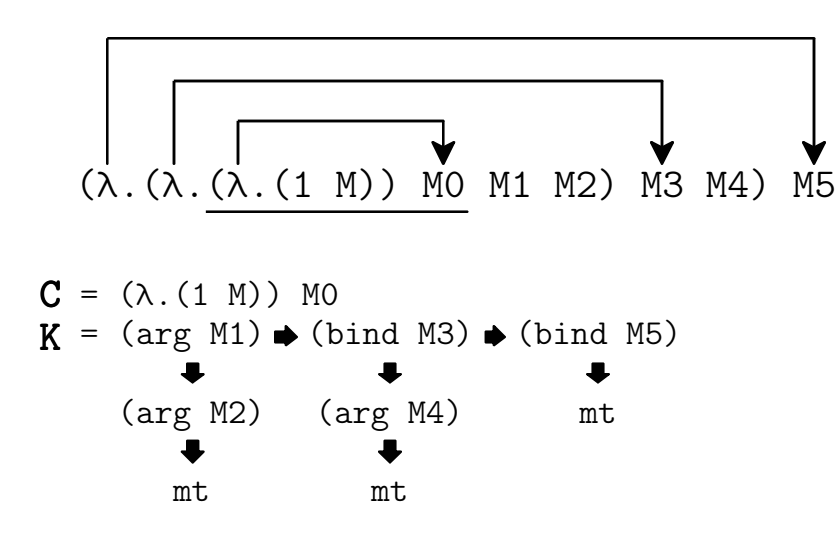
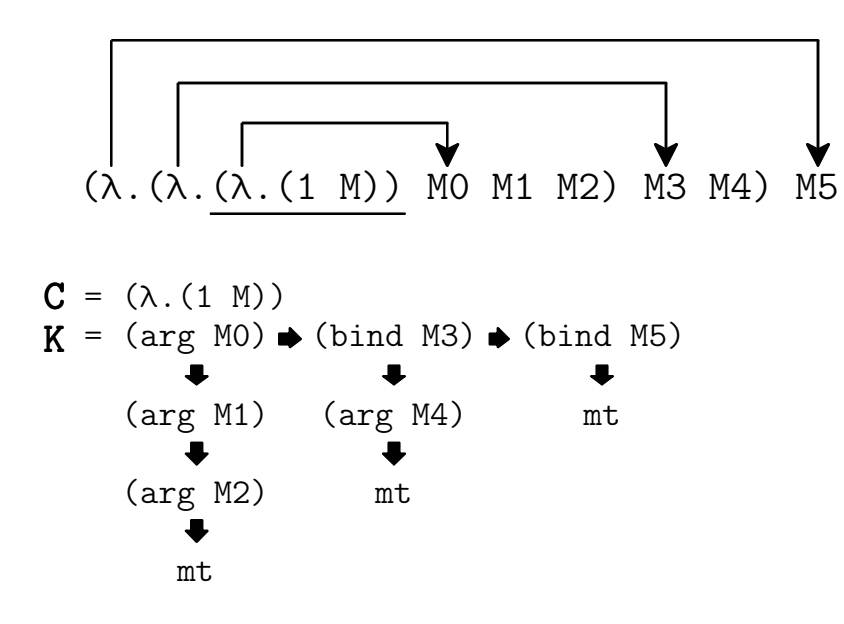

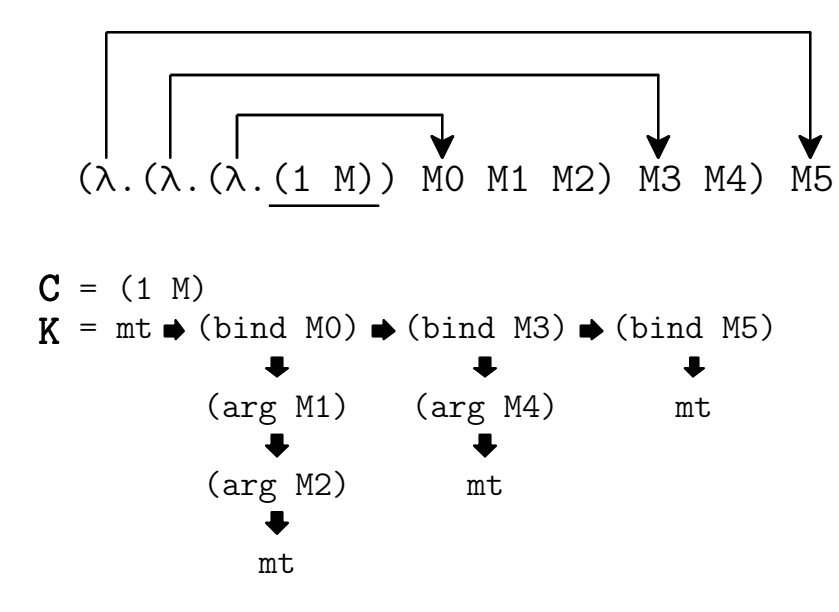

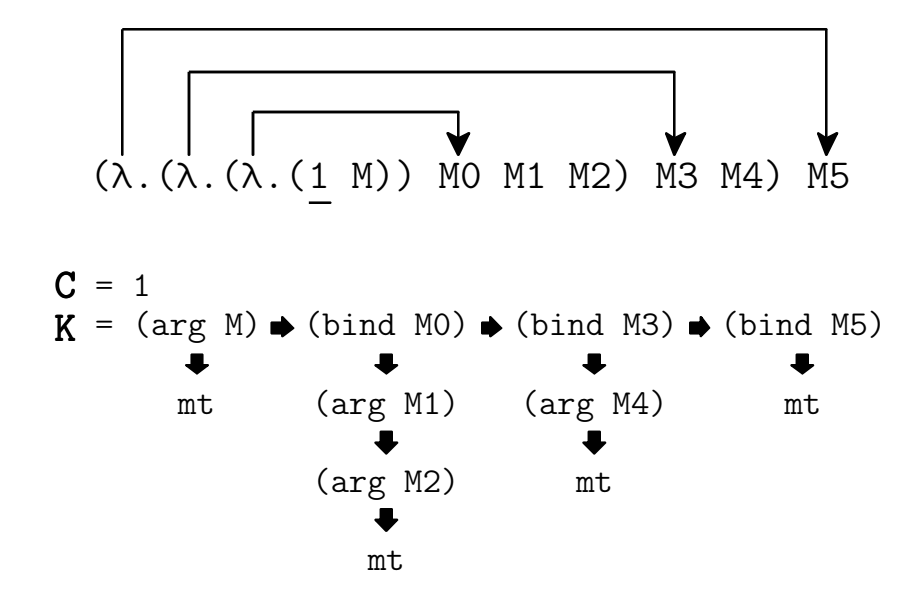

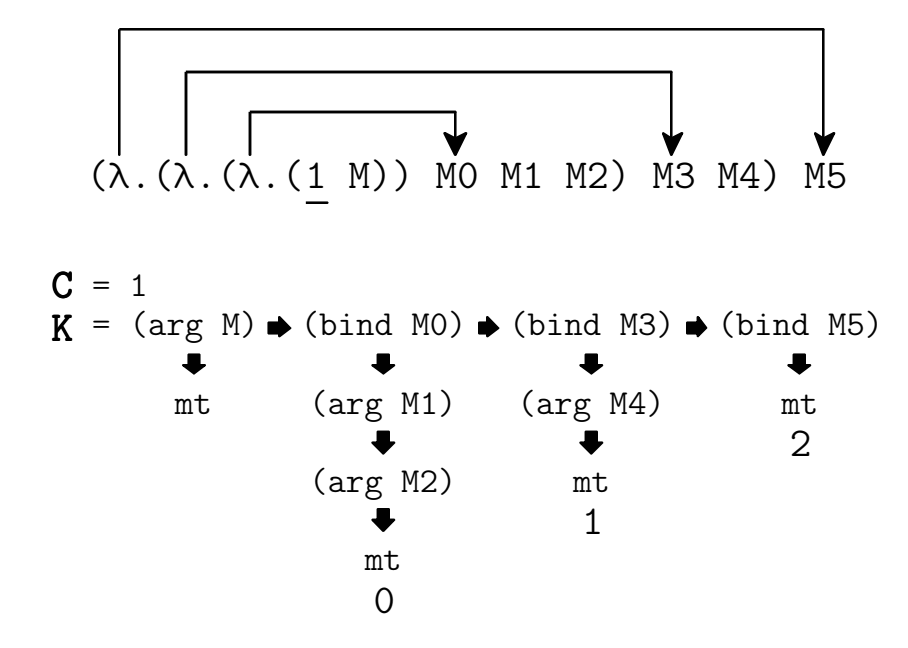

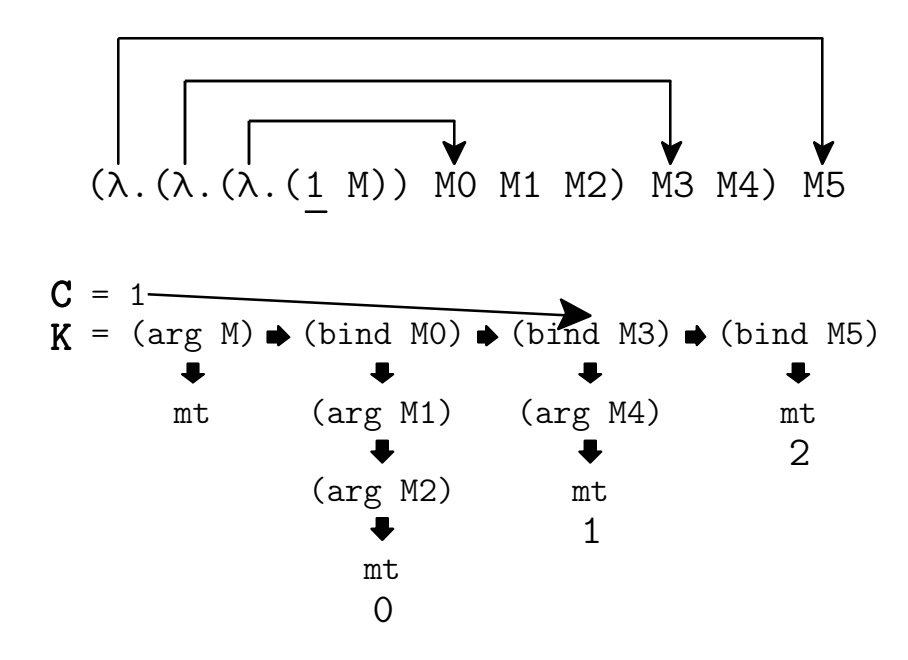

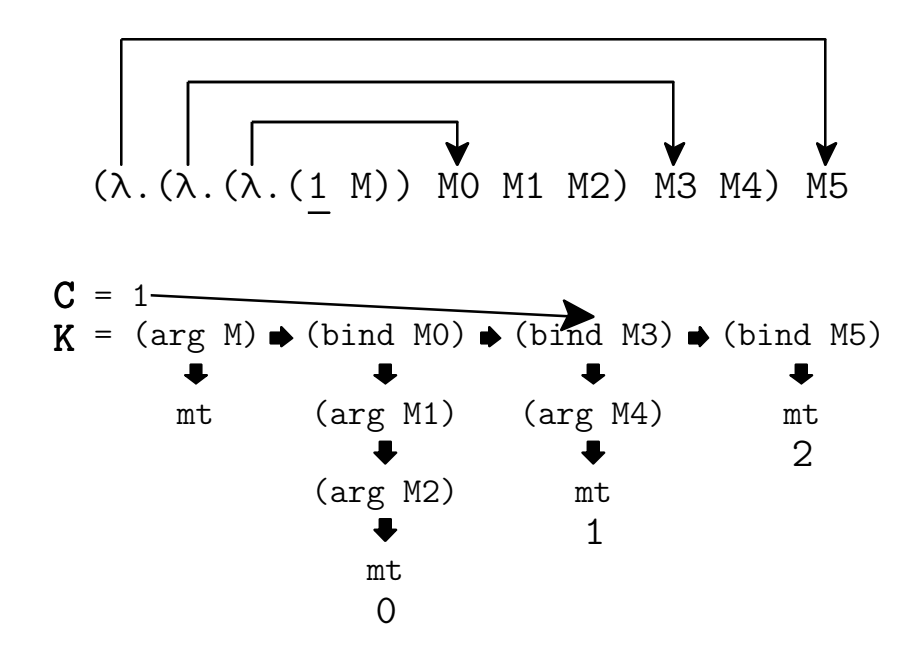

• Direct index instead of search

 $((\lambda x.M) N) \longrightarrow M$ where  $x \notin FV(M)$ 

 $((\lambda x.M) N) \longrightarrow M$ where  $x \notin FV(M)$ 

 $((\lambda x.M) N) \longrightarrow M$ where  $x \notin FV(M)$ 

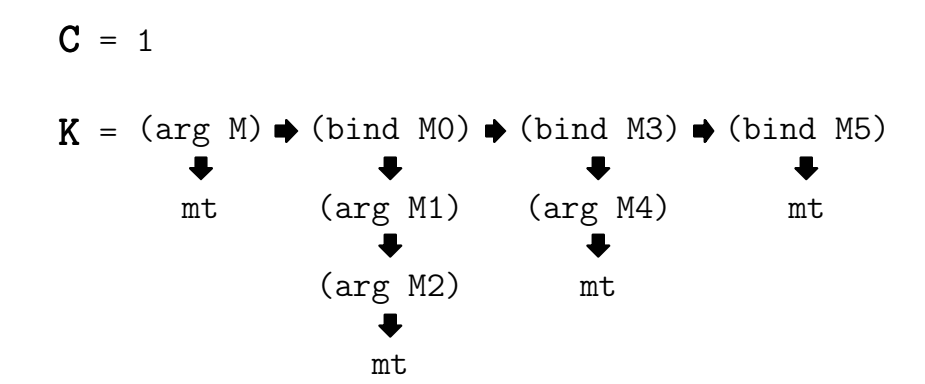

 $((\lambda x.M) N) \longrightarrow M$ where  $x \notin FV(M)$ 

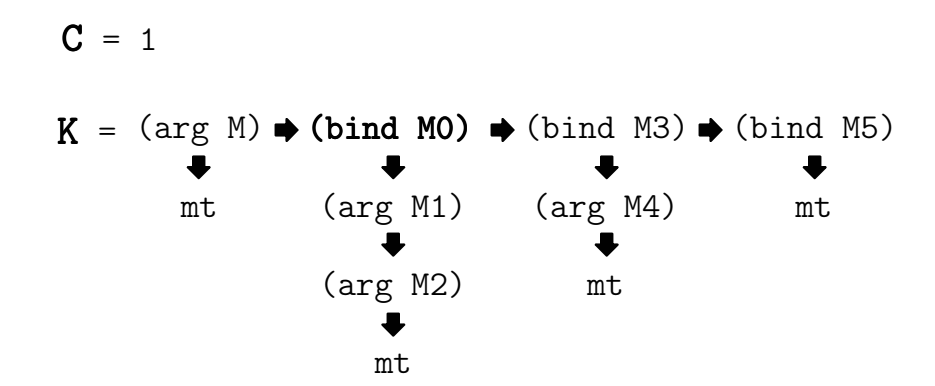

 $((\lambda x.M) N) \longrightarrow M$ where  $x \notin FV(M)$ 

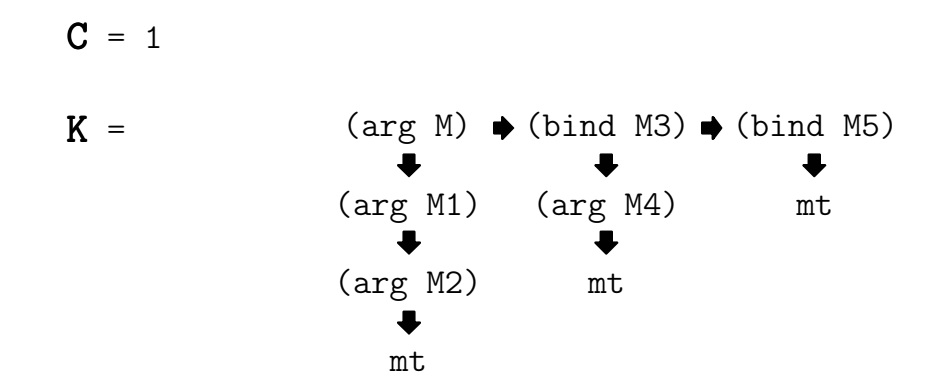

 $((\lambda x.M) N) \longrightarrow M$ where  $x \notin FV(M)$ 

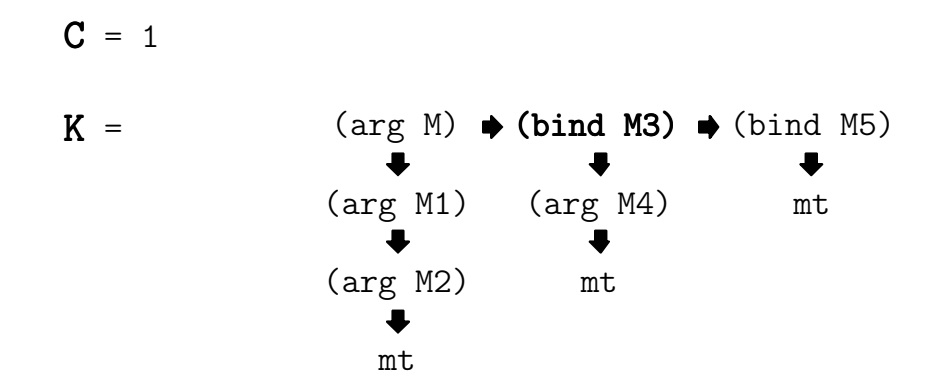

 $((\lambda x.M) N) \longrightarrow M$ where  $x \notin FV(M)$ 

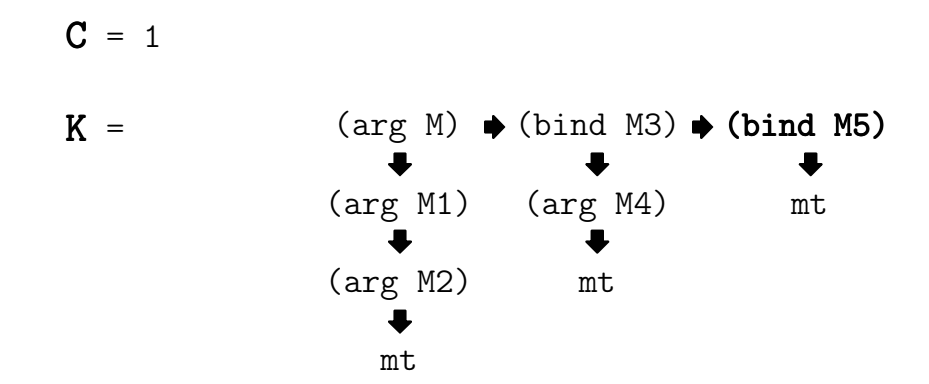

 $((\lambda x.M) N) \longrightarrow M$ where  $x \notin FV(M)$ 

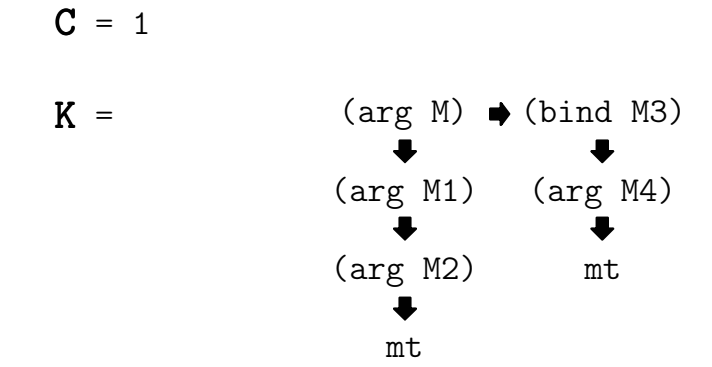

# Thanks!